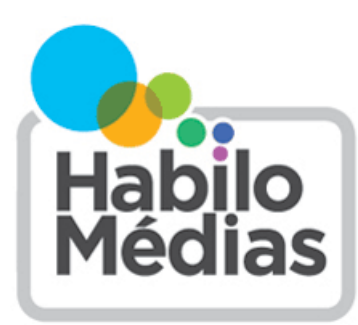

LE CENTRE CANADIEN D'ÉDUCATION AUX MÉDIAS ET DE LITTÉRATIE NUMÉRIQUE

# **Comment chercher dans Internet de façon efficace?**

Les moteurs de recherche sur Internet sont les outils principaux nous permettant de trouver des choses en ligne. Vous pouvez en tirer pleinement profit en apprenant comment ils fonctionnent et comment vous en servir rapidement et efficacement.

Le défi principal, lors de l'utilisation d'un moteur de recherche, repose sur le choix des mots-clés et de leur disposition. En effet, vous ne voulez pas obtenir trop de résultats ni trop peu, ou bien des résultats hors sujet. Souvenez-vous, c'est en forgeant qu'on devient forgeron!

Définissez votre sujet de façon aussi complète et succincte que possible. Pour tirer le maximum de votre expérience, prenez le temps d'écrire le genre d'information que vous cherchez. Demandez-vous ce que vous voulez savoir exactement, ce qui ne vous intéresse pas, et pourquoi. Cela vous aidera à sélectionner les mots-clés qui conviennent à votre recherche.

## **Les mots-clés**

Les moteurs de recherche ne lisent pas les phrases de la même façon qu'une personne ne le fait : ils tentent plutôt de trouver les mots-clés dans votre requête sur les pages Web qu'ils parcourent. Autrement dit, vous ne posez pas une question au moteur de recherche, vous lui demandez de trouver les pages Web là où apparaissent vos mots-clés. Pour pouvoir donc vous servir efficacement d'un moteur de recherche ou d'une base de données, vous devez être en mesure de choisir la meilleure combinaison de mots-clés.

La majorité des moteurs de recherche fonctionnent mieux lorsqu'on leur fournit plus d'un mot-clé. Comment donc choisir les mots-clés donnant les meilleurs résultats?

Réfléchissez sur ce que vous cherchez afin de déterminer les mots-clés essentiels. Par exemple, si vous cherchez simplement une recette de biscuits au beurre d'arachide, vous pouvez taper les mots-clés *biscuits beurre d'arachide recette*. Mais si vous cherchez une recette de biscuits sans farine, vous pouvez taper les mots-clés *biscuits beurre d'arachide sans farine recette* (l'ordre des mots n'est pas important) et si vous cherchez une recette avec végétalien, vous pouvez taper les mots-clés *biscuits beurre d'arachide sans farine recette* végétalien*.* Si vous souhaitez uniquement voir les résultats contenant un mot particulier, mettez-le entre guillemets : ainsi, si vous écrivez *recette biscuits au beurre d'arachide « végétaliens »,* vous obtiendrez uniquement des résultats comprenant le mot «végétalien».

Maintenant que vous avez vos mots-clés, comment les présenter à votre moteur de recherche?

## **Utilisation de phrases ou groupes de mots**

Votre méthode de recherche la plus puissante est celle de la phrase. Les phrases sont des combinaisons de deux ou plusieurs mots que le moteur de recherche doit trouver dans l'ordre EXACT où vous les avez indiqués dans les documents indexés. Pour utiliser cette méthode, vous devez inscrire vos mots-clés entre guillemets anglais (exemple : "beurre d'arachide"). Certains services de recherche offrent des options spéciales pour les phrases, d'autres ne les acceptent pas du tout, mais presque tous vous laissent utiliser des guillemets. Vérifiez les fichiers d'aide de votre moteur de recherche!

Assurez-vous que votre phrase ne suggère pas la réponse à votre question : si vous écrivez, « les chats sont meilleurs que les chiens », vous obtiendrez plus de résultats indiquant que les chats sont meilleurs que les chiens, et si vous écrivez « les chiens meilleurs que les chats », vous obtiendrez l'inverse.

Les personnes qui propagent la désinformation inondent parfois Internet de résultats pour une phrase en particulier, de sorte que ceux qui en font la recherche ne voient que leur point de vue. Si quelqu'un vous dit de rechercher une phrase que « *les extraterrestres ont construit les pyramides* », utilisez plutôt une phrase plus générale, comme «*qui a construit des pyramides*».

#### **Limiter votre recherche**

Si vous constatez que vous obtenez des résultats qui n'ont rien à voir avec votre recherche, vous pouvez vous servir du signe négatif pour exclure les résultats qui contiennent un mot ou un syntagme particulier. Si vous cherchez par exemple des recettes comportant du beurre d'arachide mais qui ne sont pas des recettes de biscuits, vous pouvez taper *"beurre d'arachide" recette –biscuit* (le signe négatif doit précéder sans espace le mot que vous désirez exclure).

Vous pouvez également limiter votre recherche par type de contenu, par date affichée et par pays. La majorité des moteurs de recherche ont des onglets à partir desquels vous pouvez choisir si vous voulez des sites Web, des images, des vidéos, des actualités, et ainsi de suite. Plusieurs moteurs ont également des outils plus avancés qui vous permettent de limiter vos recherches à un pays et à une date (le jour, la semaine, le mois, l'année ou une intervalle que vous spécifiez).

#### **Chercher dans un site**

Si vous connaissez un site particulièrement fiable, vous pouvez, à l'aide de la plupart des moteurs de recherche, limiter vos recherches à celui-ci. Vous n'avez qu'à taper l'adresse du site Web à la fin de votre requête ainsi : *biscuits beurre d'arachide naturel sans farine recette site:www.epicurious.com* (assurez-vous qu'il n'y ait pas d'espace entre *site:* et l'adresse du site).

Pour les grands sites ou les sites populaires, vous pouvez simplement ajouter le nom du site, par exemple *beurre d'arachide Wikipédia.*

Vous pouvez également utiliser une recherche personnalisée qui a été créée pour faire des recherches uniquement sur certains sites Web. HabiloMédias a créé deux moteurs de recherche personnalisés que vous pouvez utiliser :

[Bit.ly/recherchesciences](https://cse.google.com/cse?cx=009843066196008418578:m55vigwjldg) effectue une recherche sur ces sites scientifiques :

- National Geographic France
- Les Décodeurs (Le Monde)

Le Journal de Montréal

- Agence Science-Presse
	- Le pharmachien
- Actualités scientifiques de La Presse

[Bit.ly/rechercheactualites](https://cse.google.com/cse?cx=009843066196008418578:vakrh2oa9ok) effectue une recherche sur ces sites d'actualités :

- Agence France-Presse
- Radio-Canada
- La Presse

• Le Devoir

• AFP Factuel

Canadian Press

Le Monde

National Post

Le Figaro

**College**